# Enterprise Java Beans (EJB)

Aplicações Distribuídas Cliente/Servidor **Corporativas** 

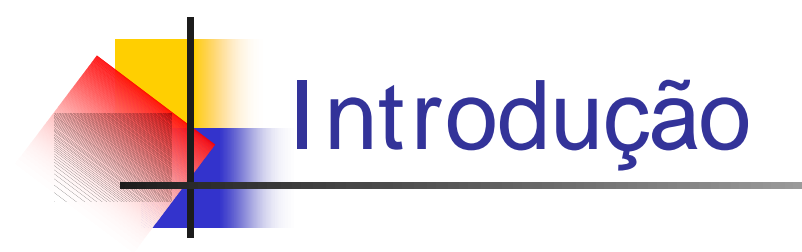

Desenvolver e distribuir Servlets e aplicativos EJB.

**Desenvolver e distribuir aplicativos** Enterprise JavaBeans (EJB).

### Introdução

■ Simples aplicativos Web : Servlets e JSP, Evitar EJB.

**Robustez** e **Escalonamento** : considerar o desenvolvimento de um aplicativo EJB.

### Introdução

- Existem muitos benefícios que tornam EJB  $\mathcal{L}^{\text{max}}$ atraentes.
- **EJB depende de outras tecnologias Java:**

**RMI** – como protocolo de comunicação entre dois enterprise beans e um enterprise bean e seu cliente

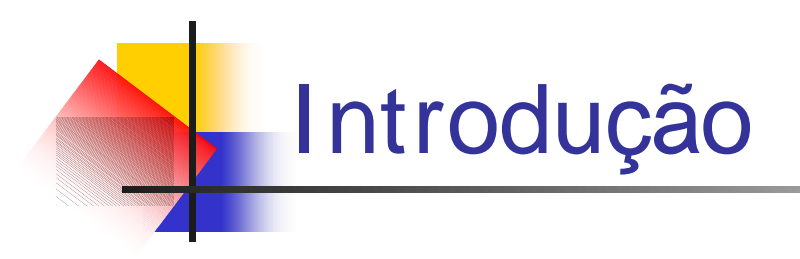

#### EJB com **RMI -I I OP** -

versão mais portátil de RMI, usada em comunicações entre um cliente e um enterprise bean.

#### Introdução

EJB usa **JNDI** (Java Naming and Diretory Interface) - como serviço de nomeação que liga um nome com um enterprise bean.

**Nota: para entender EJB é obrigatório** entender dessas tecnologias de suporte.

### Introdução

**Introduzir EJB:** 

Definindo e mostrando os benefícios que a maioria dos quais não estão disponíveis em Servlets e JSP.

- Arquitetura e as funções no aplicativo EJB.
- O ciclo de vida de distribuição.

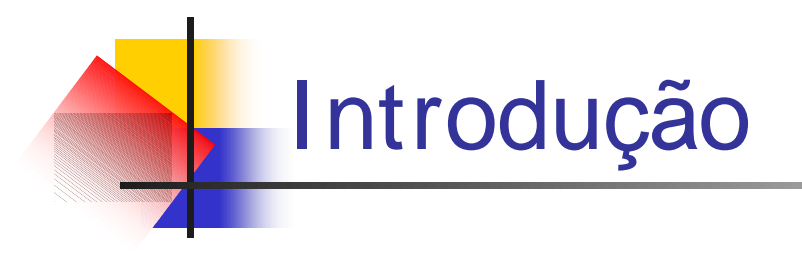

- **Um aplicativo de exemplo.**
- Revisão do pacote javax.ejb.
- **Dois aplicativos-clientes para testar o** aplicativo de exemplo.
- **Enterprise JavaBean = Enterprise Bean.**
- **Bean significa Enterprise Bean.**

#### O que é um Enterprise JavaBean

E um componente do lado do servidor.

- Componente que encapsula a lógica da aplicação comercial.
- Precisam estar de acordo com as especificações EJB.

#### O que é um Enterprise JavaBean

Só são distribuídos e podem executar apenas em um container EJB, assim como um servlet executa dentro de um container servlet.

#### O que é um Enterprise JavaBean

- **Um container servlet oferece serviços** para servlets: gerenciamento de sessão e segurança.
- Um container EJB oferece **serviços no nível de sistema** para aplicativos EJB.

O container é a essência do EJB.

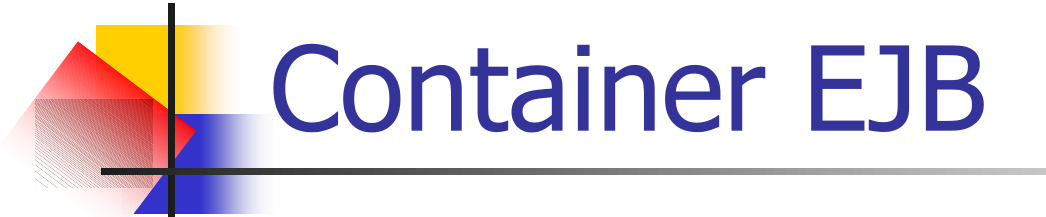

Plataformas de middleware orientadas a objeto, como o ORB do CORBA ou RMI, livram o desenvolvedor de aplicações distribuídas, dos aspectos de rede, provendo mecanismos para **localização**, **marshaling/ unmarsharling** dos dados de mensagens, entre outras coisas.

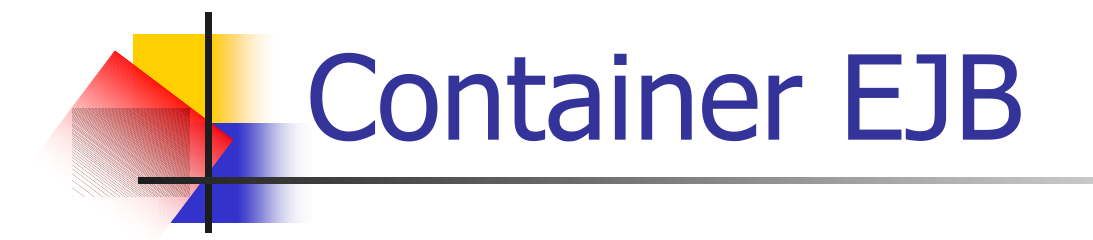

O conceito de um **container** segue esta idéia, por simplificar outros aspectos não triviais de uma aplicação distribuída, tais como, **segurança**, **coordenação de transações** e **persistência de dados**.

# O que é um Container EJB

- **Protocolo de Comunicação**
- Serviço de Localização de Objetos
- **Serviço de Transações**
- **Serviço de Segurança**
- Ativação, Desativação e Persistência de **Objetos**

## Container EJB através de CORBA

- ORB sobre IIOP
- **JNDI sobre CORBA Naming Service (+ Trade Service)**
- OTS  $\mathcal{L}_{\text{max}}$
- CORBA Security  $\overline{\mathcal{A}}$
- POA

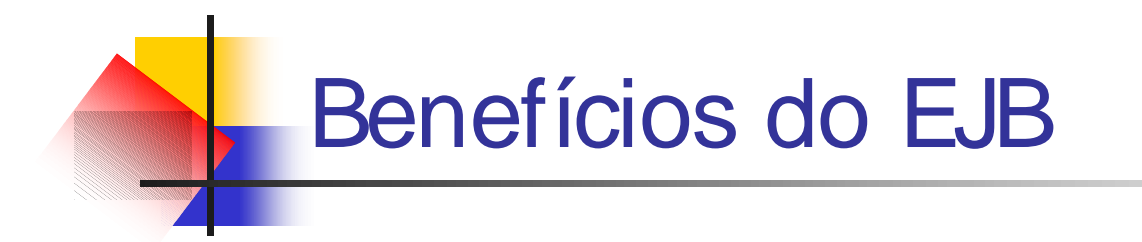

#### **Por que as organizações querem** investir em EJB?

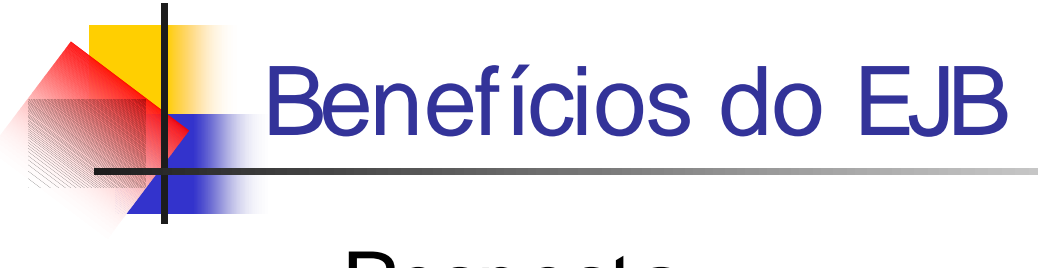

Resposta:  $\mathcal{L}^{\text{max}}$ 

> Depois que se conhece os detalhes práticos de EJB, escrever um aplicativo é uma tarefa mais fácil e se pode usufruir de alguns benefícios oferecidos pelo container EJB.

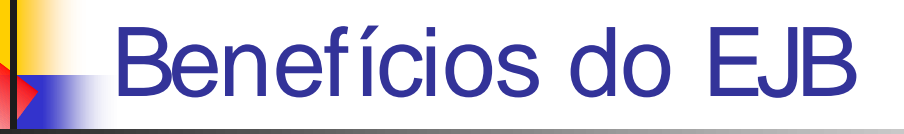

- O desenvolvedor de aplicativo EJB pode se concentrar na lógica. Ao mesmo tempo ele usa os serviços fornecidos pelo container, que são produtos bem mais caros, quando adquiridos isoladamente.
- **EJBs são componentes.**

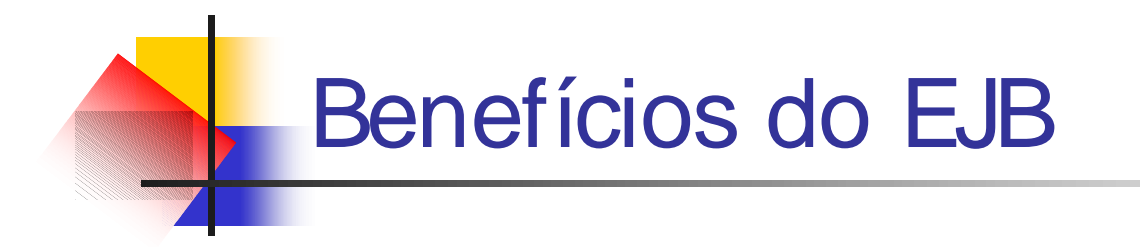

#### A especificação EJB assegura que os beans desenvolvidos por outros podem ser usados em seu aplicativo.

#### Benefícios do EJB

■ Há uma clara divisão de trabalho no desenvolvimento, disponibilização e administração de um aplicativo EJB.

**Isto torna o processo de** desenvolvimento e disponibilização ainda mais rápido.

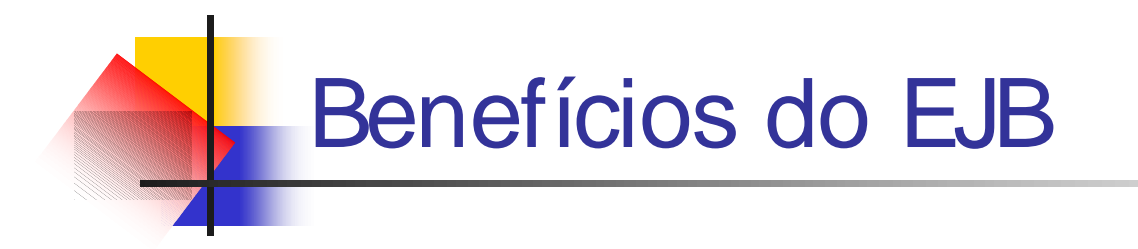

#### ■ O container EJB gerencia determinadas APIs de nível baixo, sem que o desenvolvedor precise entendê-las.

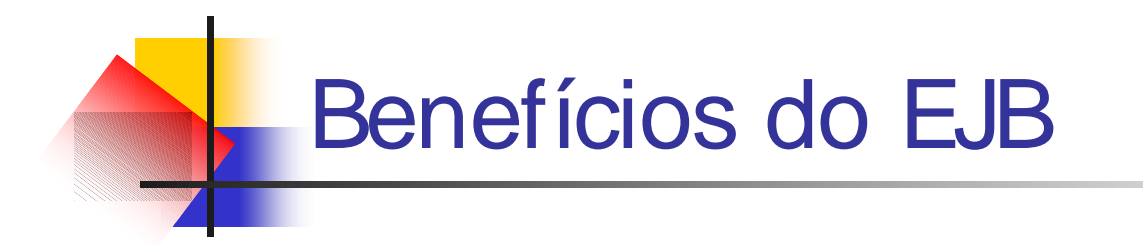

#### A arquitetura EJB é compatível com outras APIs Java.

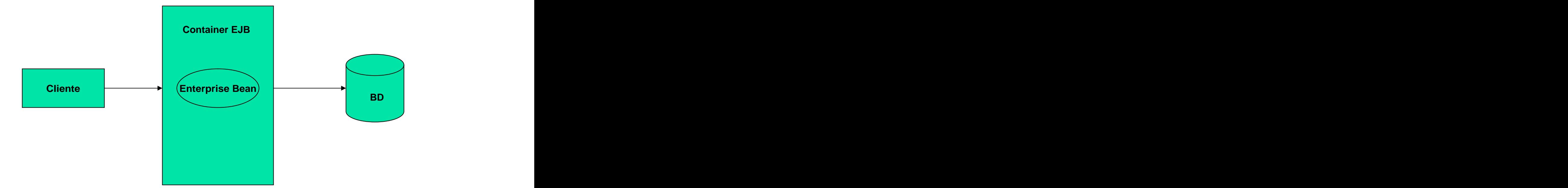

**A arquitetura de aplicativo EJB.** 

■ Os clientes de um enterprise bean podem ser um aplicativo tradicional Java, um applet, uma página JSP ou um servlet, um outro EJB Bean ou outros.

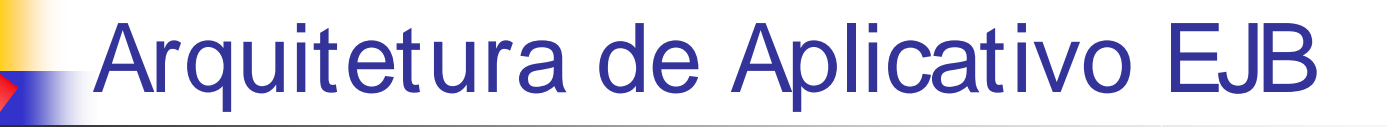

Um cliente nunca chama diretamente os métodos de um bean.

A comunicação entre clientes e beans é feita através do container EJB.

■ Compare isto com um aplicativo Web, onde um cliente browser web precisa usar o container de web para usar um servlet ou uma página JSP.

■ Quando um cliente é um servlet ou uma página JSP, a estrutura de um aplicativo EJB se parece com a arquitetura a seguir:

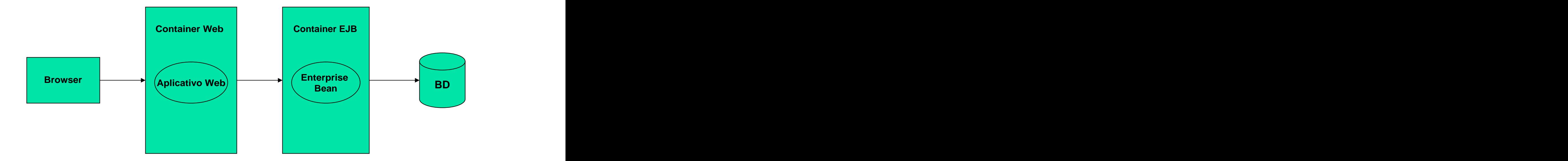

**Um aplicativo EJB com um servlet como cliente.**

# As seis funções EJB

- Funções no desenvolvimento de aplicativo EJB e ciclo de vida de distribuição:
	- Desenvolvedor Bean,
	- Montador do Aplicativo EJB,
	- Disponibilizador (Deployer),
	- Administrador de Sistema,
	- Provedor de Serviço EJB,
	- Provedor de Container EJB.

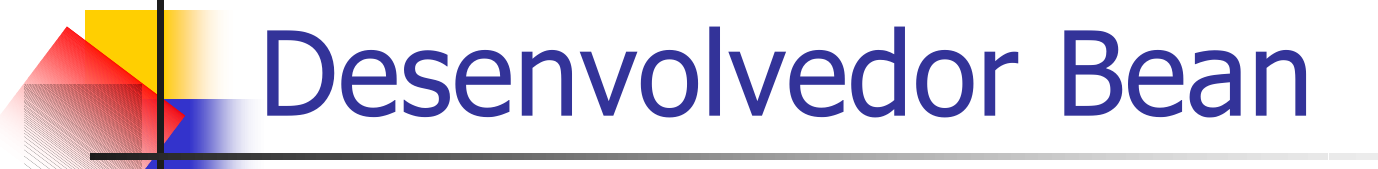

■ É o programador que desenvolve os enterprise bean.

**Precisa entender a lógica comercial do** aplicativo.

# Montador de Aplicativo

**Tipicamente, um aplicativo EJB consiste** de mais de um enterprise bean.

**Em aplicativos maiores, vários** desenvolvedores bean podem ser contratados para construir os bens.

# Montador de Aplicativo

■ O montador é a pessoa que agrupa todos os beans escritos pelos desenvolvedores.

O montador também escreve o disponibilizador do aplicativo EJB.

# Distribuidor (Deployer)

■ É o encarregado de disponibilizar o aplicativo EJB em um container, ou em containers, se houver mais do que um container sendo usado.

# Disponibilizador (Deployer)

- Essa pessoa pega os enterprise beans desenvolvidos e o disponibilizador escrito pelo montador.
- **Essa pessoa precisa ser especialista no** container EJB.

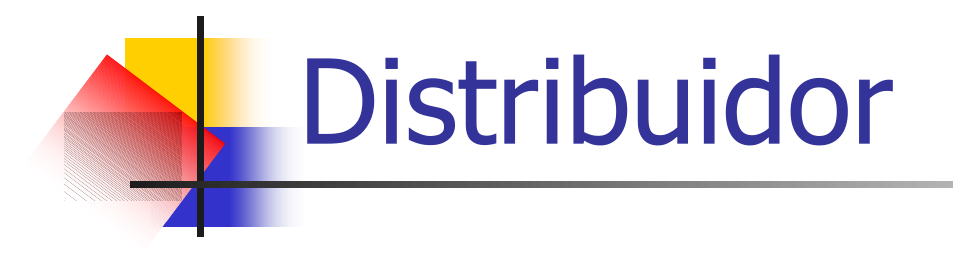

Você será apresentado a essa função durante o desenvolvimento e a disponibilização do aplicativo EJB, que será apresentado.

# Administrador de Sistema

É função do administrador garantir que o aplicativo execute 24 horas por dia, sem interrupção.

**E** responsável por gerenciar a segurança.
## Provedor de Container

■ É um fabricante que tem os recursos para construir um container EJB e garantir que o software esteja de acordo com a especificação EJB.

## Provedor de Servidor EJB

■ O provedor de servidor oferece um servidor EJB, que por sua vez hospeda um container EJB.

A maioria dos containers EJB vem empacotados em um servidor EJB.

### **Tipos de Enterprise Bean**

Session Bean **Session Bean** (Bean de Sessão)

Entity Bean (Bean de Entidade)

Message-Driven Bean  $\mathcal{L}^{\mathcal{L}}$ (Bean Direcionado por Mensagem)

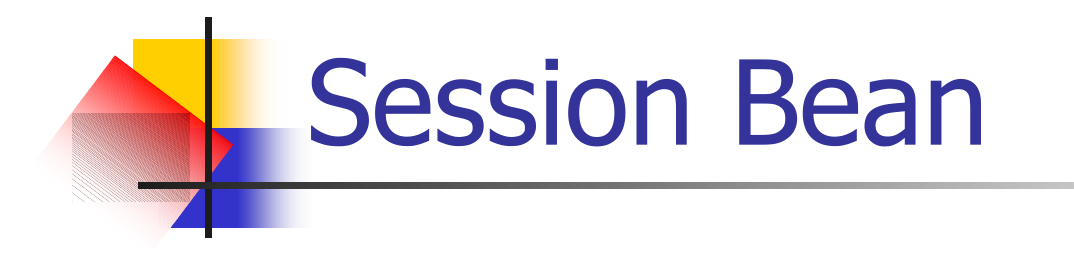

#### ■ É um componente que executa determinada tarefa para o cliente.

Contém a lógica de negócio da aplicação.

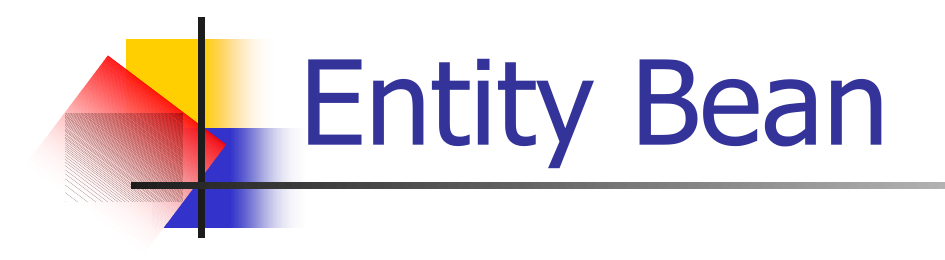

**Representa uma entidade no banco de** dados ou outra armazenagem persistente.

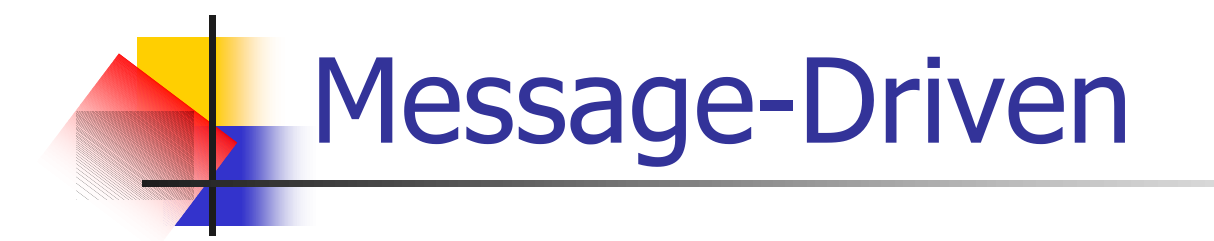

#### **Extensão ao EJB 2.0**

■ Serve como um listener para a API Java Message Service, que possibilita o processamento de mensagem assíncrona.

Como escrever o seu Primeiro **Enterprise Bean** 

**Um simples aplicativo EJB é** apresentado (Session Bean).

- O exemplo executa em um servidor de aplicação JBOSS.
- Depois de criar o aplicativo EJB, é preciso criar o aplicativo-cliente.

### Etapas desenvolver e distribuir

- Desenvolver e disponibilizar um aplicativo EJB, requer as seguintes etapas:
	- 1. Escrever o bean e compilar com sucesso.
	- 2. Escrever o descritor de disponibilização.
	- 3. Criar um arquivo de disponibilização.
	- 4. Disponibilizar o bean.
	- 5. Escrever o aplicativo-cliente para testar o bean.

### **Um Aplicativo EJB**

- **Apenas um enterprise bean, que pode** fazer a adição de dois inteiros a e b.
- Compilar o bean com sucesso.
- **Escrever o descritor de distribuição e** distribuir o bean.
- Criar um servlet, no caso, o cliente do aplicativo EJB.

### Iniciando o desenvolvimento

Considere o pacote:  $\mathcal{L}_{\mathcal{A}}$ 

com.brainysoftware.ejb

Criar <sup>a</sup> estrutura de diretório apropriada para um aplicativo EJB. Veja as pastas:  $\mathcal{C}^{\mathcal{A}}$ 

classes (aberta)

- com

- branysoftware
	- + ejb
- + META-INF

### Arquivos do aplicativo EJB

- **Três arquivos Java para escrever.**
- **Todos fazendo parte do pacote** com.branysoftware.ejb .
- **Costrês arquivos são:**

AdderHome.java (interface home) Adder.java (interface remota) AdderBean.java (classe session bean)

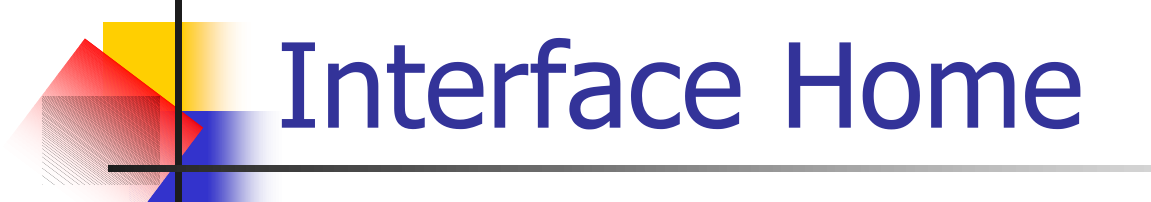

A interface Homecontrola o ciclo de vida de um enterprise bean. Ela especifica operações para criar (create), encontrar (find) e remover (remove) enterprise beans (objetos EJB).

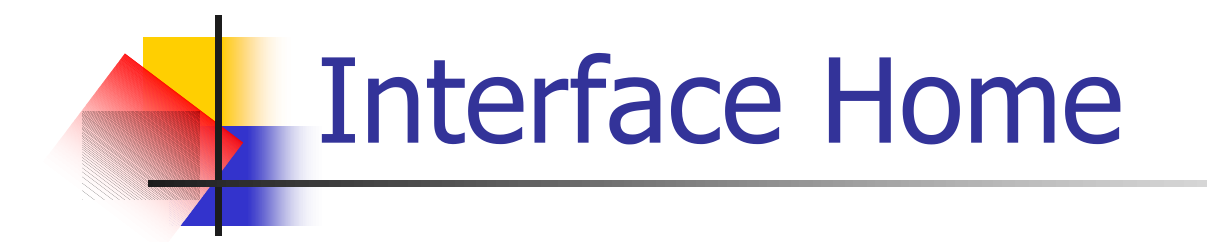

#### Auxilia a **criar**, **localizar** e **remover** instâncias de um enterprise bean.

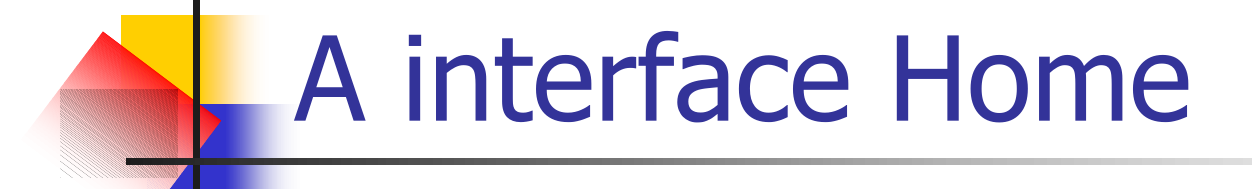

■ A interface exerce um papel similar ao objeto factory que pode ser construído ou usado como design pattern no RMI e no CORBA.

#### A interface AdderHome

- **package com.brainysoftware.ejb;**
- **import java.rmi.RemoteException;**
- **import javax.ejb.CreateException;**
- **import javax.ejb.EJBHome;**

**public interface AdderHome extends EJBHome { Adder create() throws RemoteException, CreateException; }**

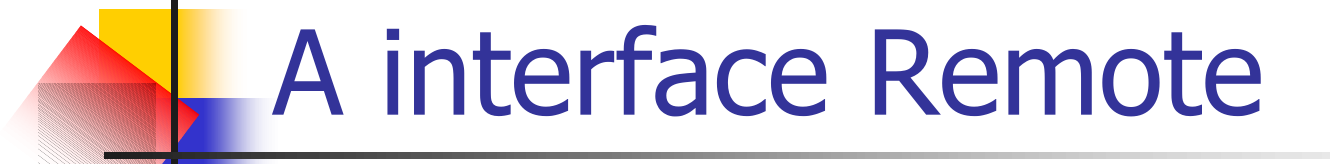

■ Especifica os métodos de negócio (os métodos da lógica da aplicação), que são providos pelo enterprise bean.

**Base de todas as interfaces remotas.** 

### A interface Adder (Remote)

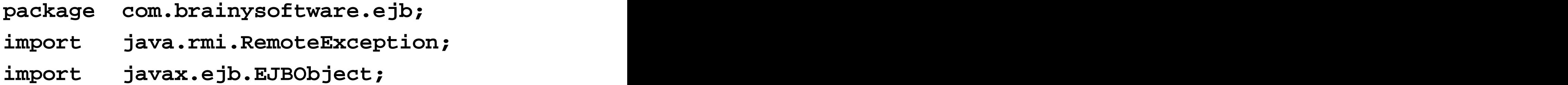

```
public interface Adder extends EJBObject
{
 public int add(int a, int b)throws
            RemoteException, 
}
```
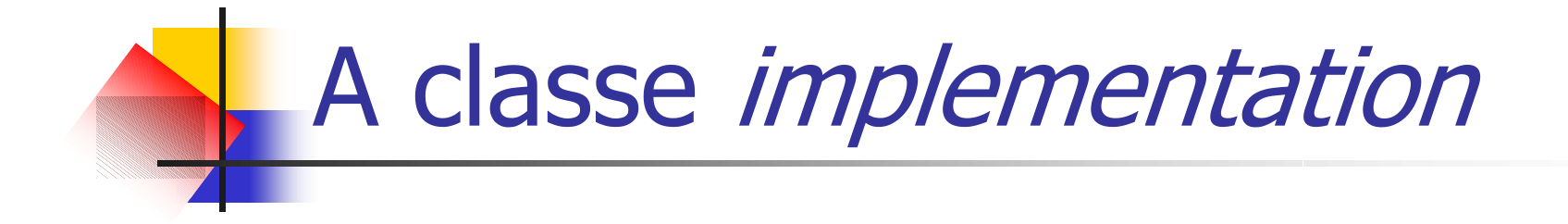

#### **Implementa a funcionalidade definida** nas interfaces Home e Remote.

#### A classe AddBean

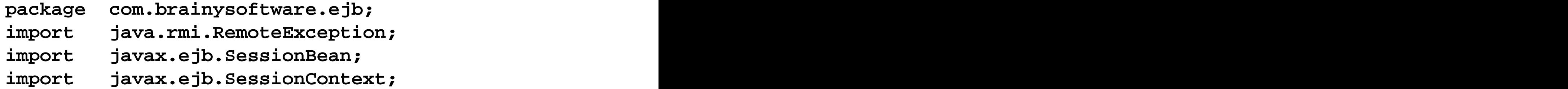

```
public class AdderBean implements SessionBean
{
public int add(int a, int b) {
System.out.println ("from AdderBean");
return (a + b); 
}
...
... (**)
...
}
```
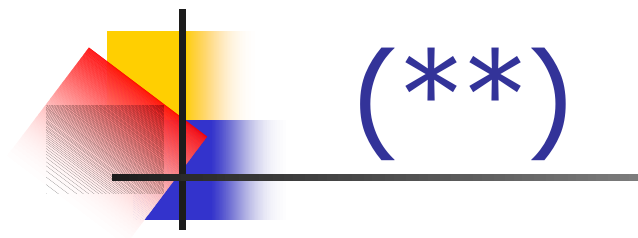

```
public void ejbCreate(){
}
public void ejbRemove(){
}
public void ejbActivate(){
}
public void ejbPassivate(){
}
public void setSessionContext(SessionContext sc){
}
```
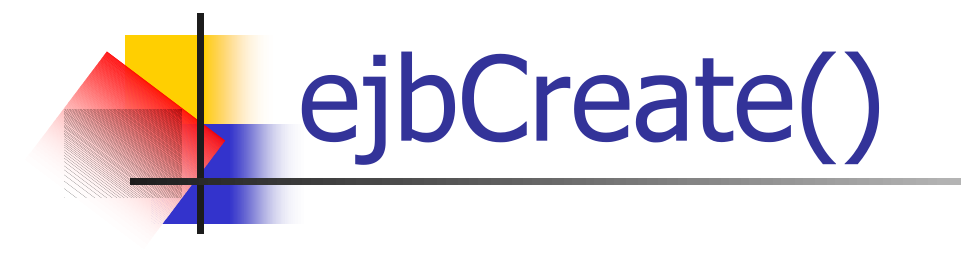

■ O ciclo de vida de um session bean inicia quando um cliente invoca um método **create()** sobre a interface Home do session bean.

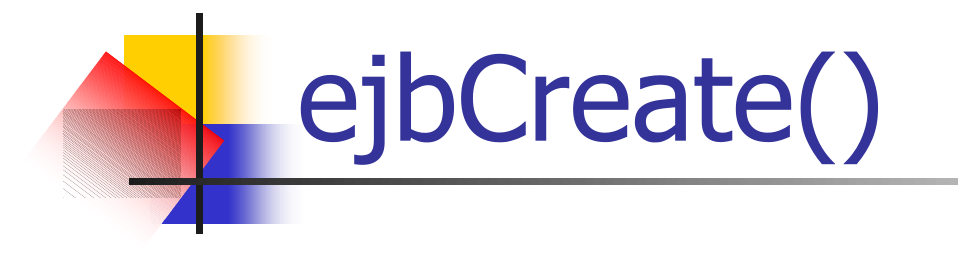

A implementação da interface Home é provida pelo container, baseada na classe de implementação do session bean.

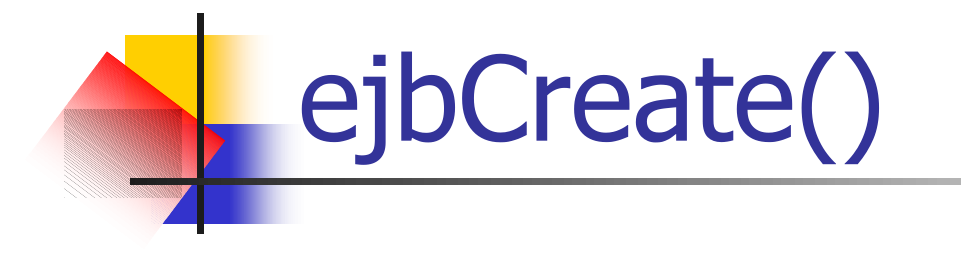

O container cria uma nova instância do session bean, inicializa ela e retorna uma referência de objeto de volta ao cliente.

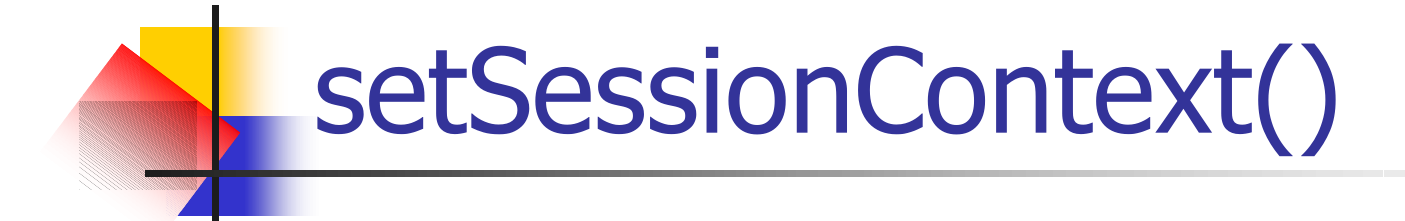

■ Durante este processo, primeiro o método setSessionContext(), e então o método ejbCreate() são invocados na implementação do session bean (a qual implementa a interface do session bean).

## ejbCreate(), setSessionContext()

■ O provedor do enterprise bean pode usar estes métodos para inicializar um session bean.

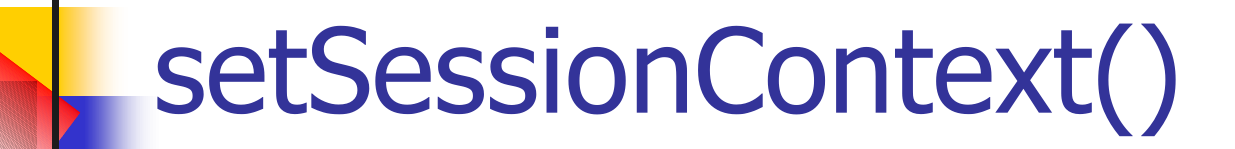

**Estabelece um contexto de sessão.** 

■ O contexto determina as políticas para executar o bean.

**Por exemplo, o comportamento** transacional ou o controle e acesso de um enterprise bean.

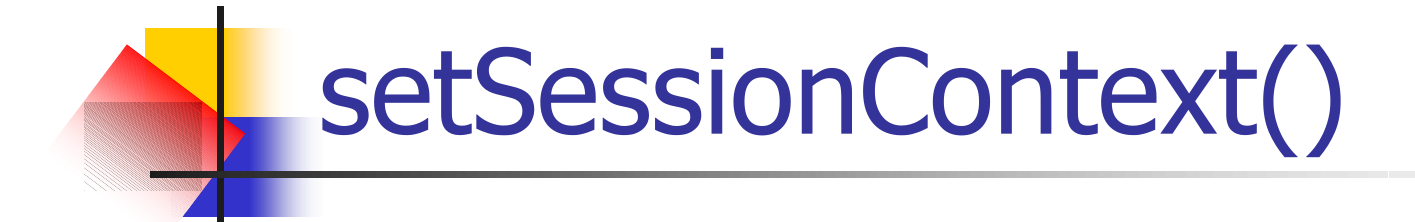

**O contexto de sessão provê métodos** para acessar propriedades de runtime (tempo de execução) no qual uma sessão roda.

## ejbRemove()

- Notifica um session bean que ele é para ser removido.
- O container remove o session bean, quando o cliente invoca uma operação **Remove()** sobre a **interface Home ou Remote**. Ele chama a operação **ejbremove()** sobre a implementação do bean.

Ciclo de Vida de um Stateless Session Bean governado pelas políticas do Container

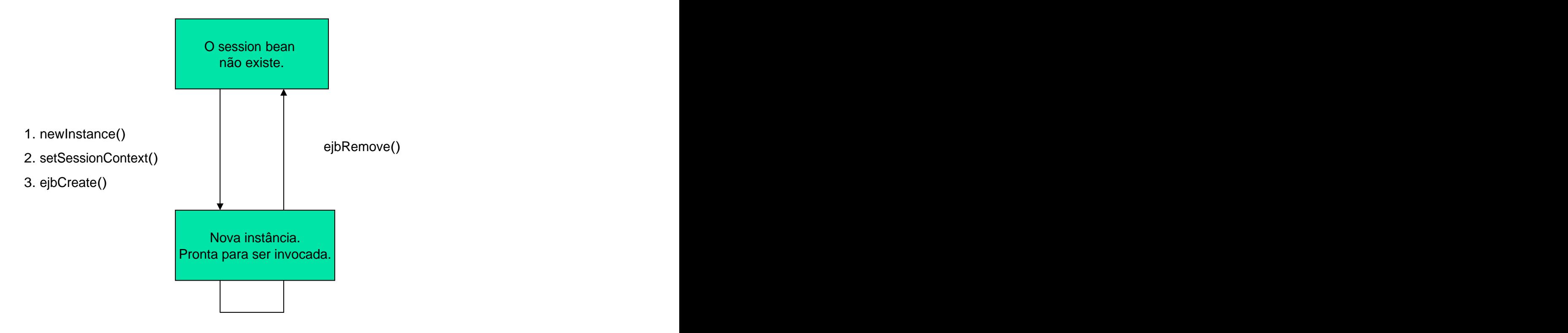

Método de Negócio

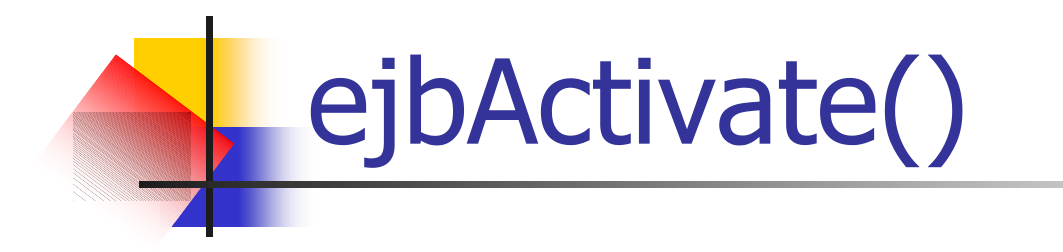

#### Notifica o session bean para que ele seja ativado.

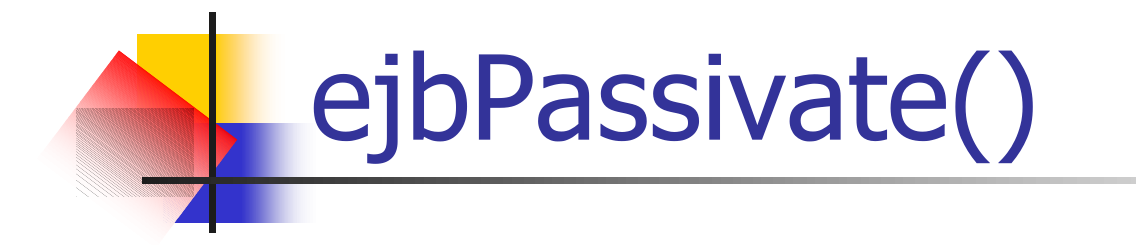

#### Notifica o session bean que ele é para ser desativado.

# Ativação e Desativação

**Tais notificações permitem** implementações avançadas de beans, no sentido de gerenciar recursos, que os beans podem controlar.

Descritor de disponibilização (Deployment)

- Um aplicativo EJB precisa ter um **descritor de disponibilização** que descreva cada enterprise bean naquele aplicativo.
- O arquivo descritor de disponibilização é chamado **ejb-jar.xml** .

### O descritor de disponibilização

**<?xml version="1.0" encoding="UTF-8"?>**

**<!DOCTYPE ejb-jar PUBLIC "-//Sun Microsystems, Inc.//DTD Enterprise JavaBeans 2.0//EN" "http://java.sun.com/dtd/ejb-jar\_2\_0.dtd">**

**<ejb-jar>**

**<description>Your first EJB application</description> <display-name>Adder Application</display-name> <enterprise-beans> <session> <ejb-name>Adder</ejb-name> <home>com.branysoftware.ejb.AdderHome</home> <remote>com.branysoftware.ejb.Adder</remote> <ejb-class>com.branysoftware.ejb.AdderBean</ejb-class> <session-type>Stateless</session-type> <transaction-type>Bean</transaction-type> </session> </enterprise-beans> </ejb-jar>**

Criando um arquivo de disponibilização

Depois de desenvolver seu enterprise bean, precisamos empacotar todos os arquivos de classe (\*.class) em um arquivo .jar .

Use a estrutura de diretório mostrada anteriormente.

■ O diretório **ejb** conterá três arquivos: AdderHome.class,

Adder.class,

AdderBean.class

O diretório META-INF conterá o arquivo **ejb-jar.xml**
Siga estas etapas para criar o arquivo de distribuição:

1. Vá para os diretórios  $\mathcal{L}_{\mathcal{A}}$ **com** e **META-I NF**

2. Supondo que **jar.exe** já existe no  $\mathcal{L}^{\text{in}}$ caminho, digite o seguinte:

> jar -cfv adder.jar com/brainysoftware/ejb/\* META-INF/ejb-jar.xml

Isto cria uma arquivo **.jar** chamado **adder.jar** $\mathcal{L}_{\mathcal{A}}$ 

### Disponibilização

■ Copie o arquivo adder.jar na pasta de distribuição do JBOSS.

- **Reinicie JBOSS.**
- **JBOSS deve chuviscar algumas** mensagens ...

### JBOSS ... executando ...

**...**

```
[Auto deploy] Starting
[Auto deploye] Auto deploy of 
 file:/C:/jboss/deploy/adder.jar
...
[J2EE Deployer] Create application adder.jar
[J2EE Deployer] Installing EJB package: adder.jar
[J2EE Deployer] Starting module adder.jar
...
[J2EE Deployer[ J2EE application;
```

```
file:/C:/jboss/deploy/adder.jar
```
**is deployed.**

O aplicativo EJB foi distribuído com sucesso.

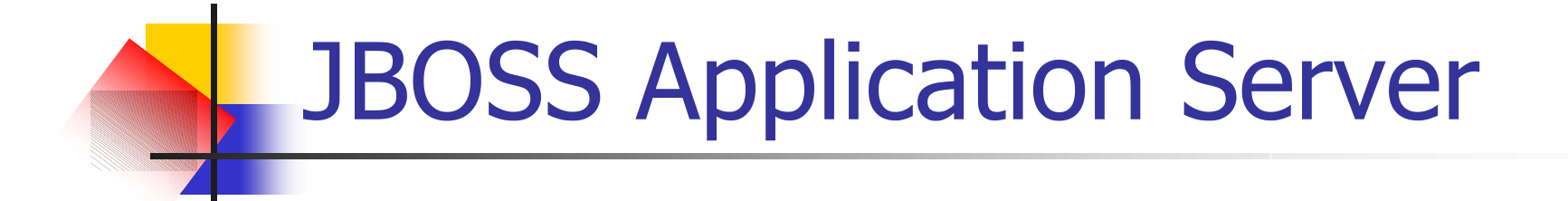

#### http://www.jboss.org/products/jbossas

### Como escrever aplicativos-clientes

- Um enterprise bean é um componente do lado do servidor, aguardando por chamadas de clientes.
- **Entender como um cliente obtém acesso.**
- **Entender como um cliente chama o seu bean** do aplicativo EJB.

### Como escrever aplicativos-clientes

- **Um cliente EJB não chama métodos,** diretamente, na classe do enterprise bean.
- **Um cliente só pode exergar as** interfaces **Home** e **Remote** do bean.

### Componentes de um EJB Bean

**EJB Home, EJB Remote e a Ligação são gerados pelo Container.**  $\overline{\phantom{a}}$ 

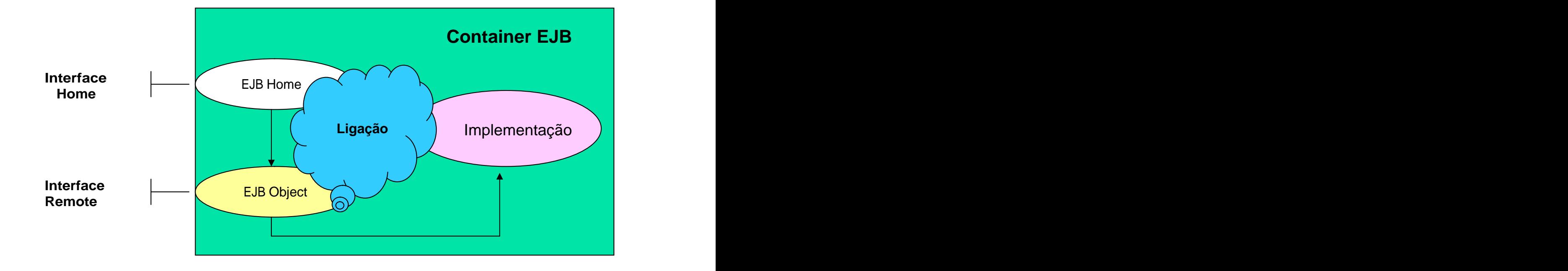

### Como escrever aplicativos-clientes

- Os aplicativos-clientes acessam os beans através da API JNDI (Java Naming and Directory Interface).
- Exemplos de Clientes:
	- (a) Aplicativo Java de apenas 1 classe.
	- (b) Uma página JSP que mostra como
		- usar um bean a partir de um servlet.

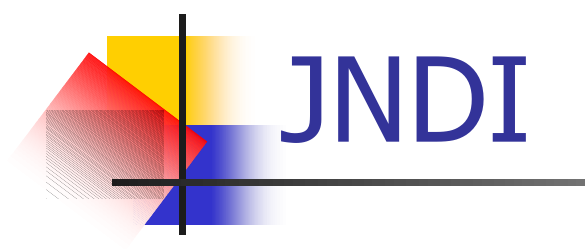

**JNDI** oferece dois serviços: 1. **Serviço de Nomeação**, 2. Serviço de Diretório,

(não usado em EJB).

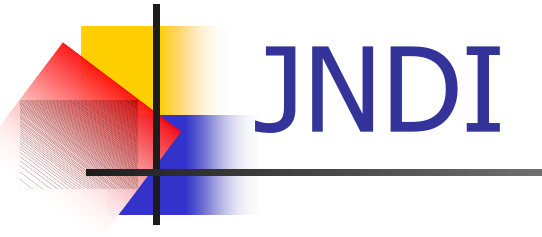

#### **Serviço de Nomeação**:

Encontra um objeto associado a um determinado nome.

**Em EJB, um enterprise bean é** encontrado, se for fornecido o nome dado ao bean.

#### **Serviço de Diretório**:

É uma extensão para o Serviços de Nomeação.

Um **Serviço de Diretório** associa nomes com objetos, mas também permite aos objetos terem propriedades que descrevem os objetos.

**Serviço de Diretório** Esse serviço permite que se encontre objetos sem conhecer o seu nome.

**Neste caso, os objetos são encontrados** através das suas propriedades.

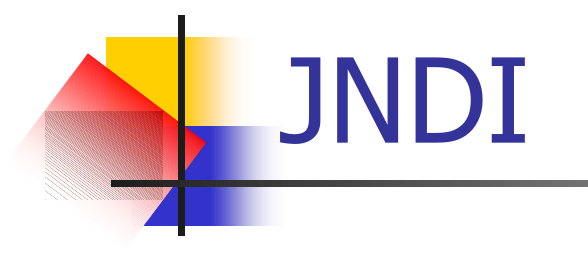

### **javax.naming**

- **p** javax.naming.directory
- **javax.naming.event**
- **g** javax.naming.Idap
- **p** javax.naming.spi

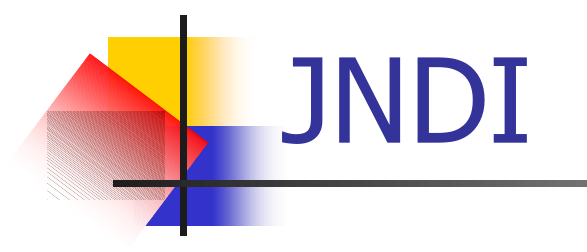

Ao escrever um **aplicativo-cliente** que use o serviço de um enterprise java beam, só precisamos entender dois membros do pacote **java.naming**: a **interface Context** e a **classe I nitialContext**.

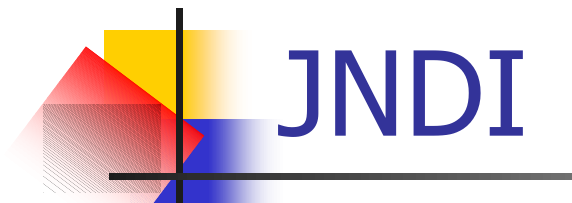

#### A **classe I nitialContext** implementa a **interface Context**.

■ A interface java.naming.Context representa um **contexto de nomeação.**

### Um **contexto de nomeação** é um conjunto de **associações nome-a objeto**.

**Uma associação em termos de JNDI é** chamada de **binding**.

#### A **interface Context** contém métodos para examinar e modificar as associações nome-a-objeto.

■ O método usado com mais frequência é o método **lookup().**

#### **lookup()** retorna, dado um nome de objeto, uma referência a um objeto.

public Object

lookup(**javax.naming.Name**, name)

throws

javax.naming.NamingException

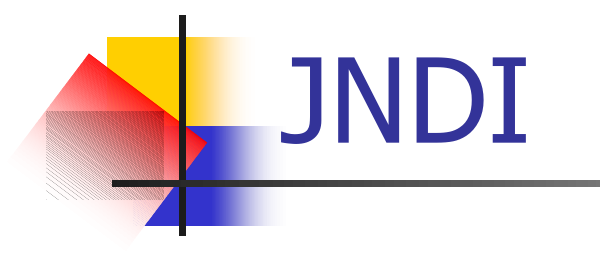

public Object lookup(**String** name) throws javax.naming.NamingException

**Iookup() é usado para se obter uma referência a um objeto Home** do enterprise java bean.

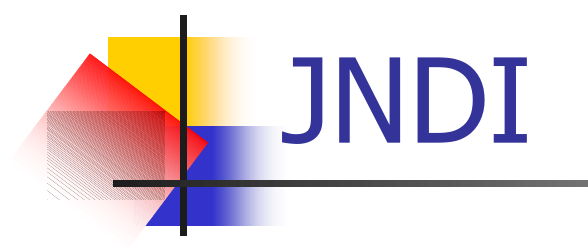

O método **lookup()** lança uma exceção, representada pelo objeto javax.naming.NamingException, caso a resolução de nomes venha a falhar.

As operações de nomeação são relativas a um **contexto**.

A **classe I nitialContext** implementa a a **interface Context** e fornece, assim, o **contexto de início** para o processo de resolução de nomes.

Para um **contexto**, é preciso definir um conjunto de **propriedades** para o **ambiente do contexto**.

■ Como exemplo: uma resolução de nomes pode ser restrita a um grupo de usuários autorizados.

- Neste caso, as propriedades representam as credenciais de um usuário, e essas precisam ser fornecidas.
- **Usa-se então o objeto** java.util.Properties, com seu método put() para fornecer pares (chave,valor) representando as credenciais de um usuário.

Ao acessar um enterprise java bean, precisamos fornecer duas propriedades:

(a) propriedade de ambiente, java.naming.factory.initial cujo valor é o nome qualificado da classe que será usada para criar o contexto inicial.

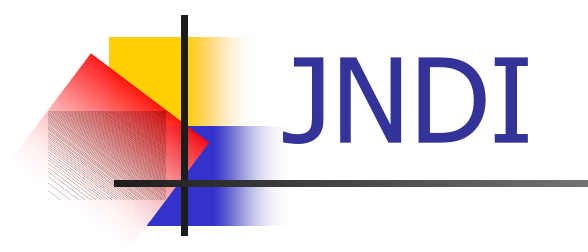

A segunda **propriedade** é java.naming.provider.url que será uma **propriedade de ambiente**, cujo valor fornece informações de **configuração** para uso do **serviço do provedor EJB**.

- Estas duas propriedades estão presentes  $\mathcal{L}_{\mathcal{A}}$ na Interface Context:
	- Context.INITIAL\_CONTEXT\_FACTORY
	- Context.PROVIDER\_URL

**Para acessar um enterprise bean, é** necessário adicionar estas duas propriedades ao pacote java.util.Properties, usando o método put() , como mostrado no seguinte código:

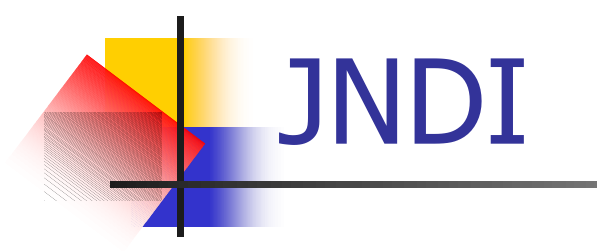

import java.util.Properties;

**//Create a java.util.Properties object** Properties properties = new Properties();

**//Add two properties: "java.naming.factory.initial" //e "java.naming.provider.url"**

properties.put(**Context.INITIAL\_CONTEXT\_FACTORY**, "org.jnp.interfaces.NamingContextFactory");

```
properties.put(Context.PROVIDER_URL, 
"localhost:1099");
```
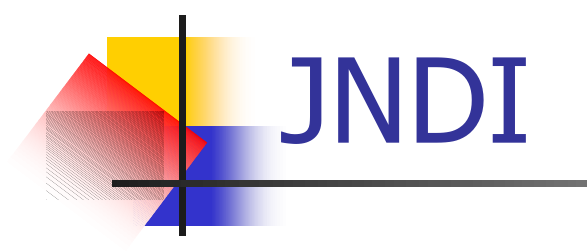

**Porque estas propriedades são** necessárias ao criar um contexto inicial, o objeto Properties é passado ao construtor da classe InitialContext, como no código seguinte:

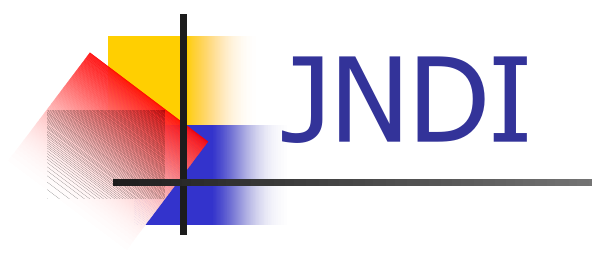

#### **// Get an initial context**

#### InitialContext jndiContext = new InitialContext(properties);

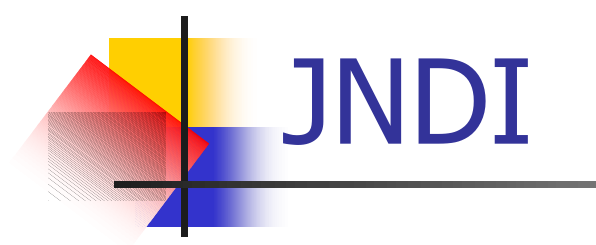

**Usar o método lookup() da interface** javax.naming.Context para obter uma referência ao objeto Home do bean, passando o nome do bean:

```
// Get a reference to the Bean
 Object ref =
   jndiContext.lookup("Adder");
```
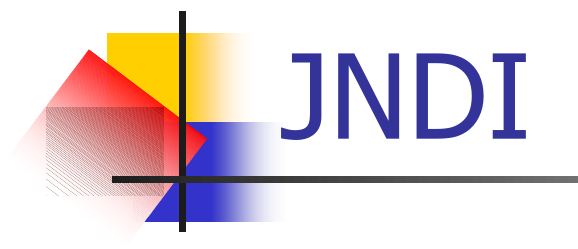

#### **Usando JNDI, consegue-se obter uma** referência ao objeto Home do bean.

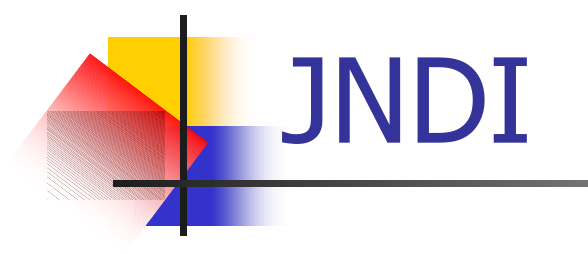

Mas, a referência obtida do objeto Home é um objeto RMI do tipo java.lang.Object e para chamar o método create() do objeto Home, primeiro é preciso fazer o "cast" como segue:

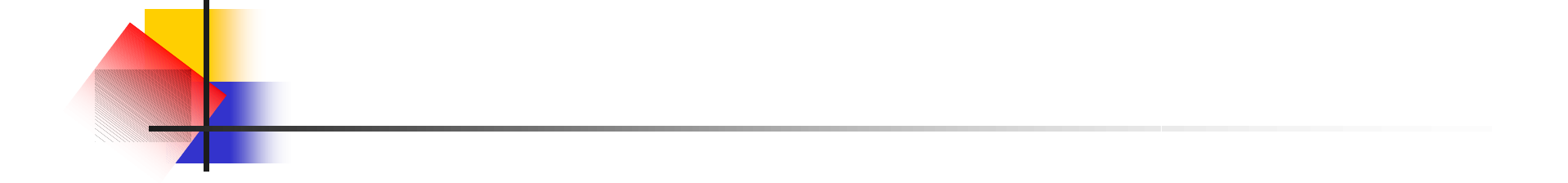

#### **// Get a reference from this to the Bean's Home interface**

AdderHome home =(AdderHome) ref

onde, ref é a referência obtida da busca do nome do contexto inicial de JNDI.

Para estar em conformidade com o RMI-IIOP, é preciso usar um outro método para o "cast" explicado antes.

■ Assim, usa-se o método estático narrow() da classe java.rmi.PortableRemoteObject. **Esse método é usado para garantir que** um objeto de um tipo de interface remota ou abstrata possa ser classificado para um tipo desejado.

A assinatura deste método é: public static Object narrow(Object **narrowFrom**, Class **narrowTo**) throws ClassCastException
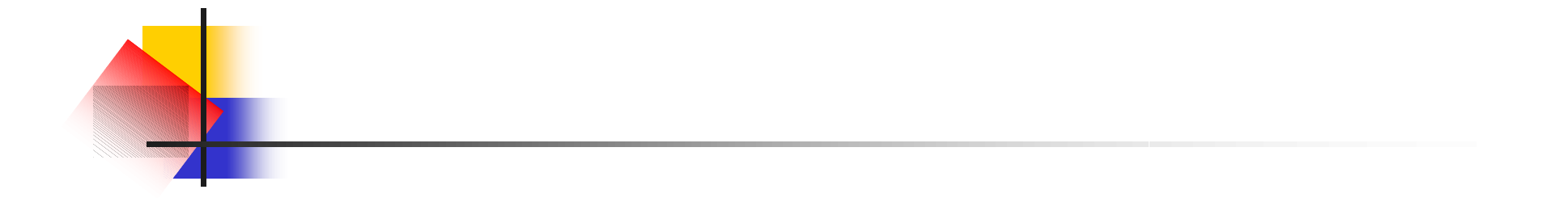

**Donde narrowFrom é o objeto a ser** verificado e narrowTo é o objeto desejado.

**Se** narrowFrom não puder ser convertido para narrowTo, então o método retornará um objeto do tipo de tipo Object, que poderá ser convertido para o tipo desejado.

AdderHome home =(AdderHome)

PortableRemoteObject.narrow (ref,

AdderHome.class);

A etapa seguinte é construir uma cópia do bean no servidor, usando-se o método create() da interface Home do bean.

**// Create an Adder object from the Home interface** Adder adder = home.create(); System.out.println  $('2 + 5 = " +$  $adder.add(2, 5))$ ;

**Agora pode-se chamar quaisquer** métodos do bean.

**Para o exemplo,** 

 $adder.add(2, 5));$ 

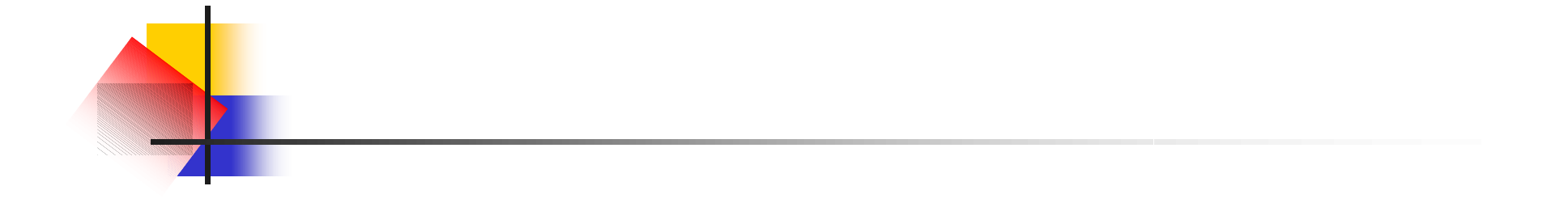

No que segue é mostrada a implementação de uma classe chamada BeanClient que implementa o aplicativo-cliente para testar o AdderBean do exemplo.

# **Um Aplicativo-Cliente**

import javax.naming.\*;

- import javax.rmi.PortableRemoteObject;
- import java.util.Properties;
- import com.brainysoftware.ejb.Adder;
- Import com.brainysoftware.ejb.AdderHome;

## **Um Aplicativo-Cliente**

public class BeanClient {

public static void main(String[] args) {

#### **// preparing properties for constructing an InitialContext object**

Properties properties = new Properties();

properties.put(Context.INITIAL\_CONTEXT\_FACTORY, "org.jnp.interfaces.NamingContextFactory");

```
properties.put(Context.PROVIDER_URL,
"localhost:1099");
```
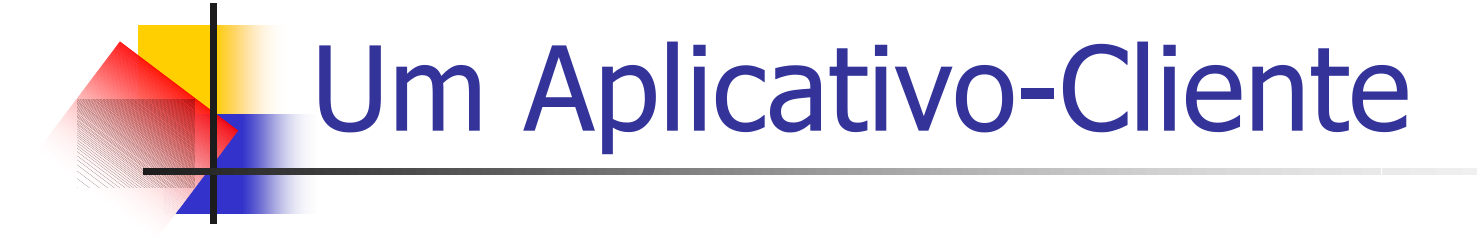

try {

**// Get an initial context** InitialContext jndiContext = new InitialContext(properties);

System.out.println("Got context");

**// Get a reference to the Bean** Object ref = jndiContext.lookup("Adder");

System.out.println("Got reference");

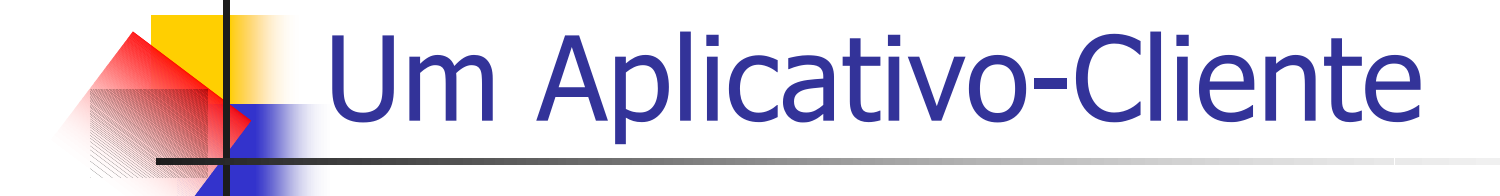

#### **// Get a reference from this to the Bean's Home interface**

AdderHome home =(AdderHome) PortableRemoteObject.narrow (ref, AdderHome.class);

### **Um Aplicativo-Cliente**

```
// Create an Adder object from the Home
    interface
Adder adder = home.create();
   System.out.println ('2 + 5 = " +adder.add(2, 5));
 }
 catch(Exception e) {
 System.out.println(e.toString());
 }
}
}
```